## POLITECNICO DELLE ARTI - *CONSERVATORIO G.DONIZETTI*

## **DISCIPLINE A SCELTA DELLO STUDENTE (BIENNIO)**

**Elenco dei corsi che gli allievi possono decidere di inserire nel proprio piano di studi tra le discipline a scelta dello studente**

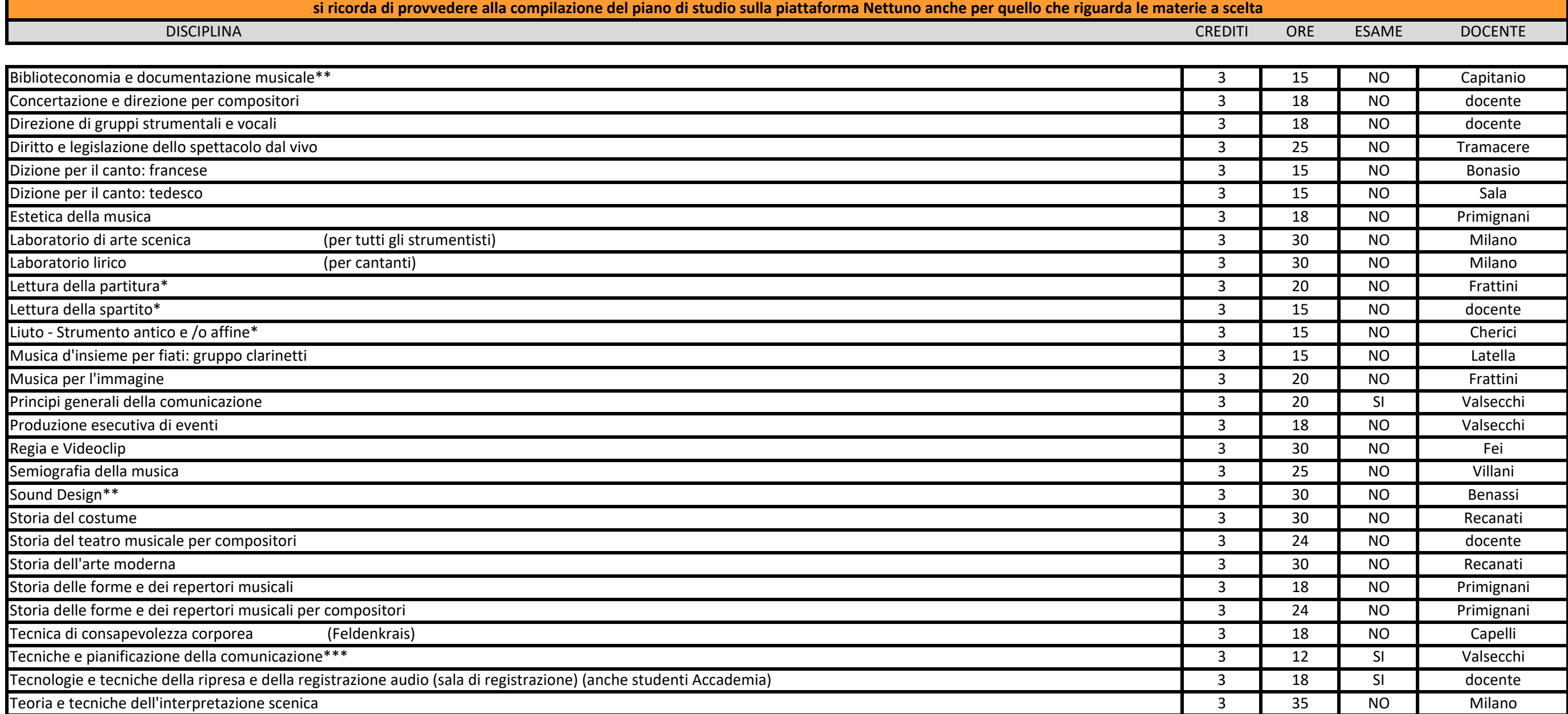

## **\* in base alla disponibilità del monte ore del Docente**

\*\* in base alla disponibilità dei posti nella classe del Docente (max 6 allievi)

\*\*\* Solo per chi ha già svolto il corso di "Principi generali della comunicazione"

**Ricordiamo che gli studenti possono inserire questi corsi nella casella corrispondente del proprio piano di studi solo qualora non fosse già presente come corso obbligatorio.**